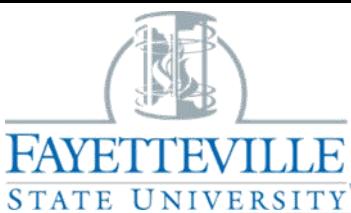

## Office of Financial Aid

(910) 672-1325 **I** finaid@uncfsu.edu **I** www.uncfsu.edu/finaid

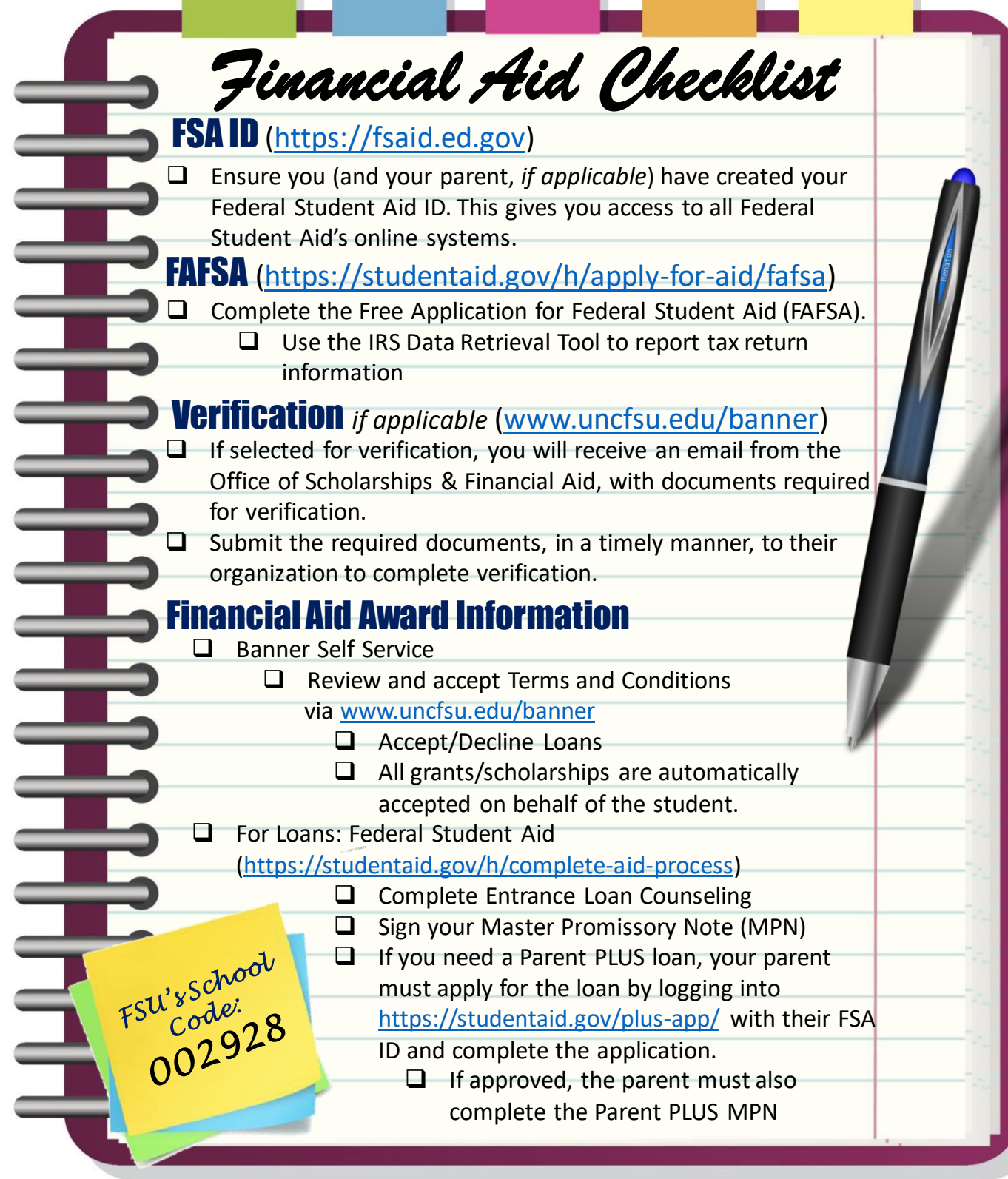

If you have any questions, please contact the Office of Financial Aid at (910) 672-1325.